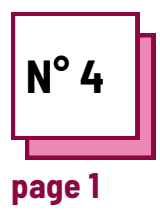

# **DICTATING TEXT**

**Refer to PRACTICAL SHEET n°: MC34**

**Use these TOOLBOX resources: One Note**

## **Exercises**

## **introduction of the dictation software to the students**

### **Before the activity begins, select one or more programs that allow you to dictate text.**

- With reference to the practical sheet n° MC34, practice using the software
- provide a text to be dictated

## **Remember to:**

- provide a computer
- make sure the computer sound works
- make sure the computer is equipped with a microphone. If not, provide an external microphone.

### **Step 1: Basic knowledge of dictation software**

### **Step 1.1**

- The teacher asks the students if they know of any software that allows them to dictate text - to transform their voice into written words using a computer.
- Gather students' opinions and knowledge.

## **Step 1.2**

The teacher brainstorms on the usefulness of using dictation software in school and in their lives.

## **Step 1.3**

• The teacher suggests the following exercise: *in your opinion, what equipment is needed to use dictation software?*

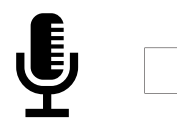

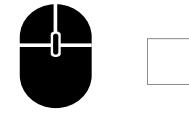

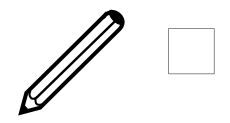

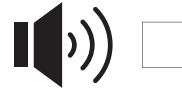

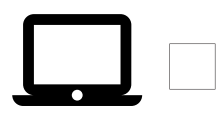

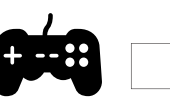

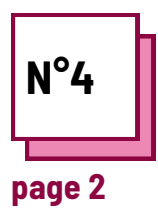

# **DICTATING TEXT**

**Refer to PRACTICAL SHEET n°: MC34**

**Use these TOOLBOX resources: One Note**

# **Exercises**

#### **Step 2 : Discover the dictation software**

### **Step 2.1**

- The teacher introduces the chosen software (word, one note or dysvocal).
- $\bullet$  He asks the students to find this icon:

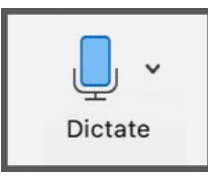

## **Step 2.2**

- The teacher suggests that the students test the dictation tool by writing a few lines of their choice.
- The teacher then collects their  $\bullet$ impressions, and difficulties ...

#### **Step 3 : Dictation of a text**

### **Step 3.1**

Students dictate the following text :

"Alice was beginning to get very tired of sitting by her sister on the bank, and of having nothing to do: once or twice she had peeped into the book her sister was reading, but it had no pictures or conversations in it, "and what is the use of a book," thought Alice "without pictures or conversations?" So she was considering in her own mind (as well as she could, for the hot day made her feel very sleepy and stupid), whether the pleasure of making a daisy-chain would be worth the trouble of getting up and picking the daisies, when suddenly a White Rabbit with pink eyes ran close by her"

*- Lewis Carroll, 1865 -*

### **Step 3.2**

Check with the students how the experiment went and note with them the difficulties encountered.